[Hot Topics](http://www.thinknx.com/wiki/doku.php?id=hot_topics) new! [Quick Guide](http://www.thinknx.com/wiki/doku.php?id=quickguide) [FAQ](http://www.thinknx.com/wiki/doku.php?id=faq)

[Introduction](http://www.thinknx.com/wiki/doku.php?id=start) [1. System Architecture](http://www.thinknx.com/wiki/doku.php?id=sys_arch) [1.1. Thinknx Cloud](http://www.thinknx.com/wiki/doku.php?id=thinknx_cloud) [1.2. KNXnet/IP](http://www.thinknx.com/wiki/doku.php?id=knxnet_ip) [2. Thinknx Configurator](http://www.thinknx.com/wiki/doku.php?id=main_cons_ui) [2.1. Create Project](http://www.thinknx.com/wiki/doku.php?id=proj_creation) [2.2. Deploy](http://www.thinknx.com/wiki/doku.php?id=proj_deploy) [2.3. UI Objects](http://www.thinknx.com/wiki/doku.php?id=inter_objs) new! [2.4. System Objects](http://www.thinknx.com/wiki/doku.php?id=system_objs) new! [- VoIP PBX & Doorcom](http://www.thinknx.com/wiki/doku.php?id=pbx_doorcom) [- Alarm Device](http://www.thinknx.com/wiki/doku.php?id=alarm_device) [- Access Control](http://www.thinknx.com/wiki/doku.php?id=access_control) [- Logic Module](http://www.thinknx.com/wiki/doku.php?id=logic_module) [- Integration Kit \(API\)](http://www.thinknx.com/wiki/doku.php?id=integration_kit) [- IFTTT](http://www.thinknx.com/wiki/doku.php?id=ifttt) [- Voice Control](http://www.thinknx.com/wiki/doku.php?id=voice_control) new! [- MQTT](http://www.thinknx.com/wiki/doku.php?id=mqtt) new! [2.5. Internal Commands](http://www.thinknx.com/wiki/doku.php?id=generic_commands) [2.6. Software Shortcuts](http://www.thinknx.com/wiki/doku.php?id=software_shortcuts)

[Migration to Thinknx UP](http://www.thinknx.com/wiki/doku.php?id=migration_to_thinknxup)

[Thinknx Portal](http://www.thinknx.com/wiki/doku.php?id=portal)

[Thinknx UP End User Manual](http://www.thinknx.com/wiki/doku.php?id=user_manual)

[Audiofy](http://www.thinknx.com/wiki/doku.php?id=audiofy)

Thinknx Release Notes **[Configurator](http://www.thinknx.com/wiki/doku.php?id=tkx_rel_note_cfg) [Clients](http://www.thinknx.com/wiki/doku.php?id=tkx_rel_note_client) [Server](http://www.thinknx.com/wiki/doku.php?id=tkx_rel_note_server)** 

[Services status](https://stats.uptimerobot.com/BnqgNcO5k)

From: <http://www.thinknx.com/wiki/> - **Learning Thinknx**

Permanent link: **<http://www.thinknx.com/wiki/doku.php?id=sidebar>**

Last update: **2023/04/11 12:55**

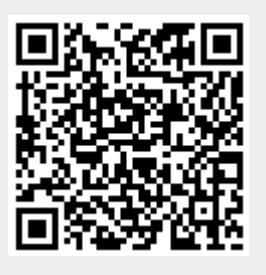